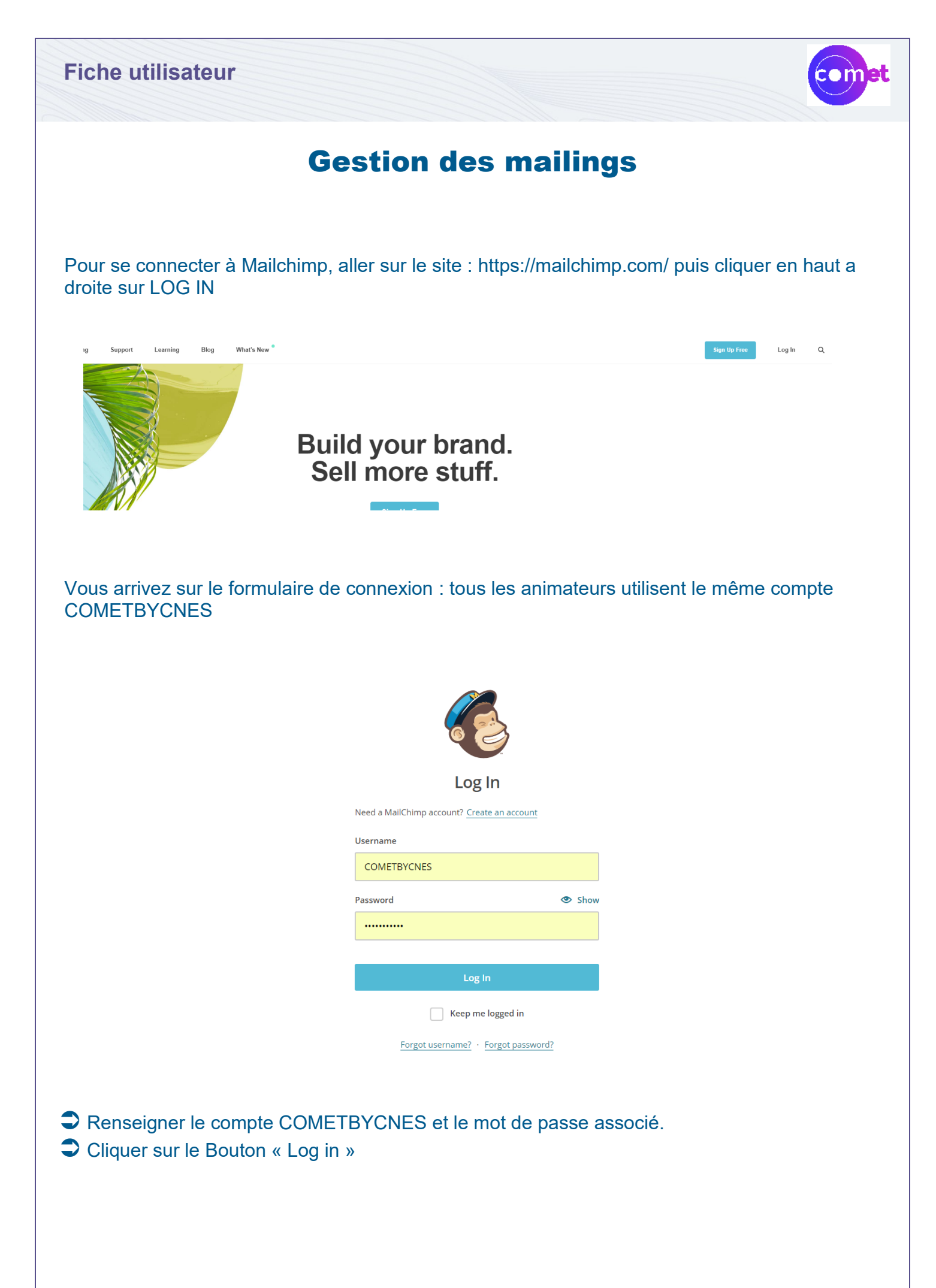

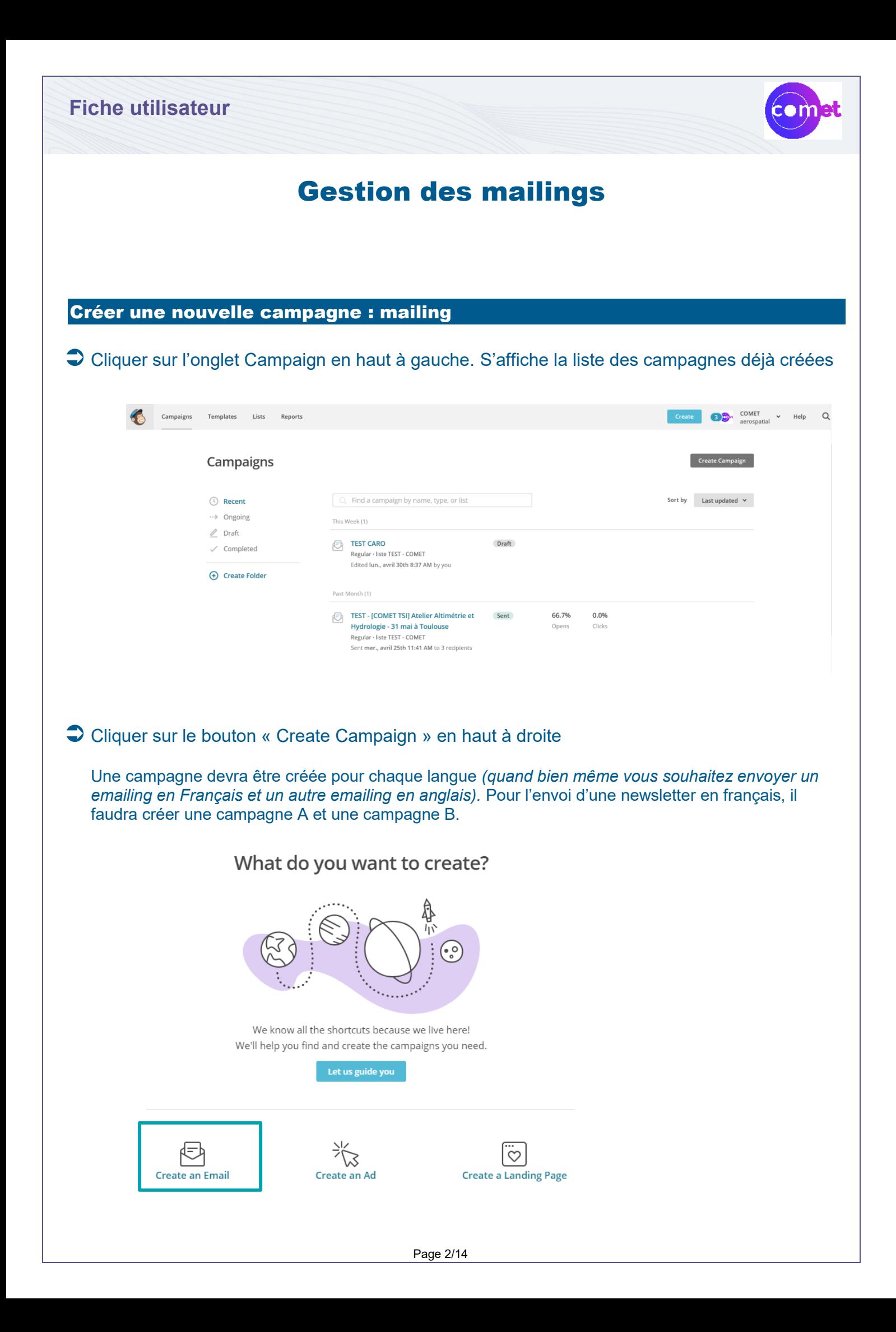

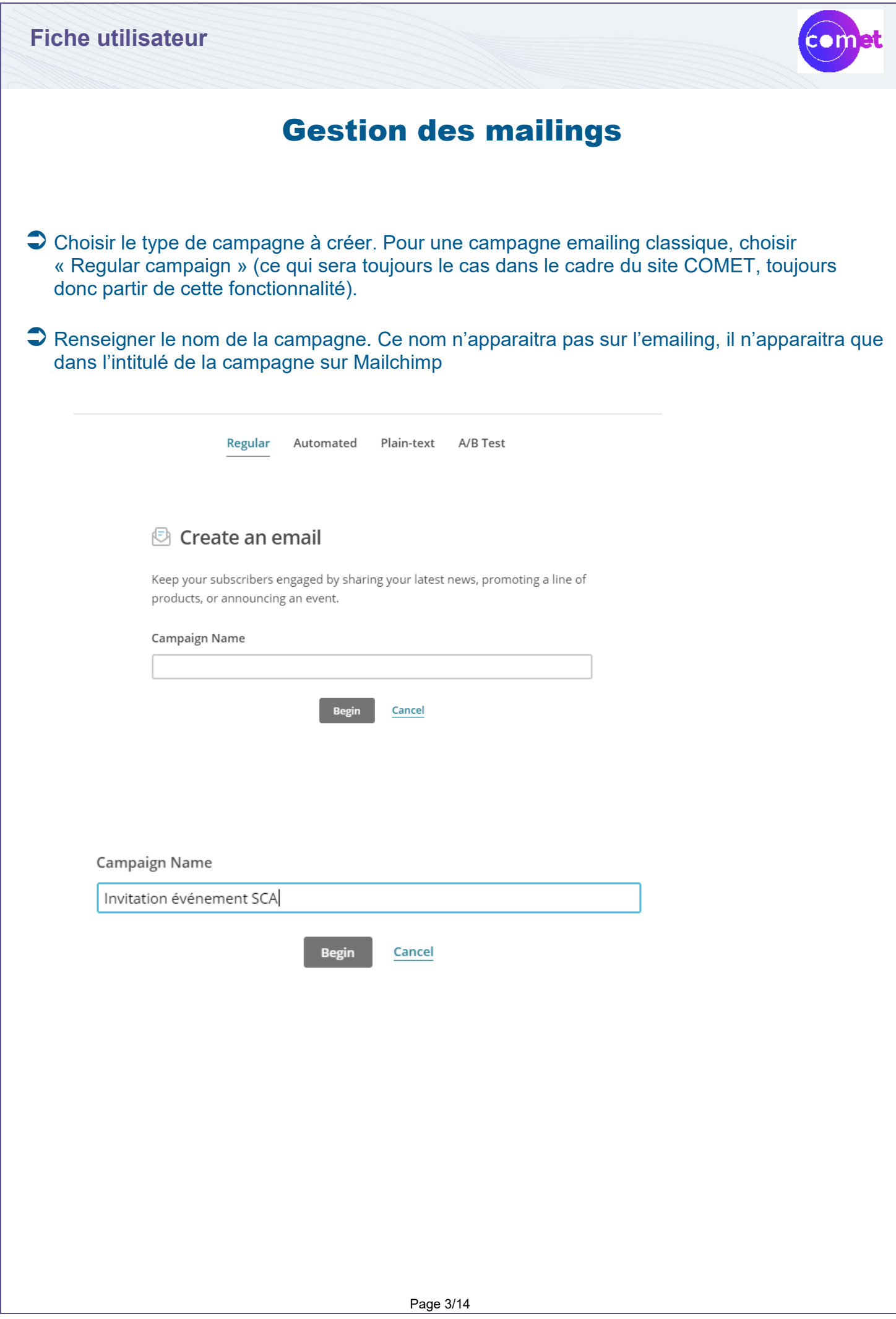

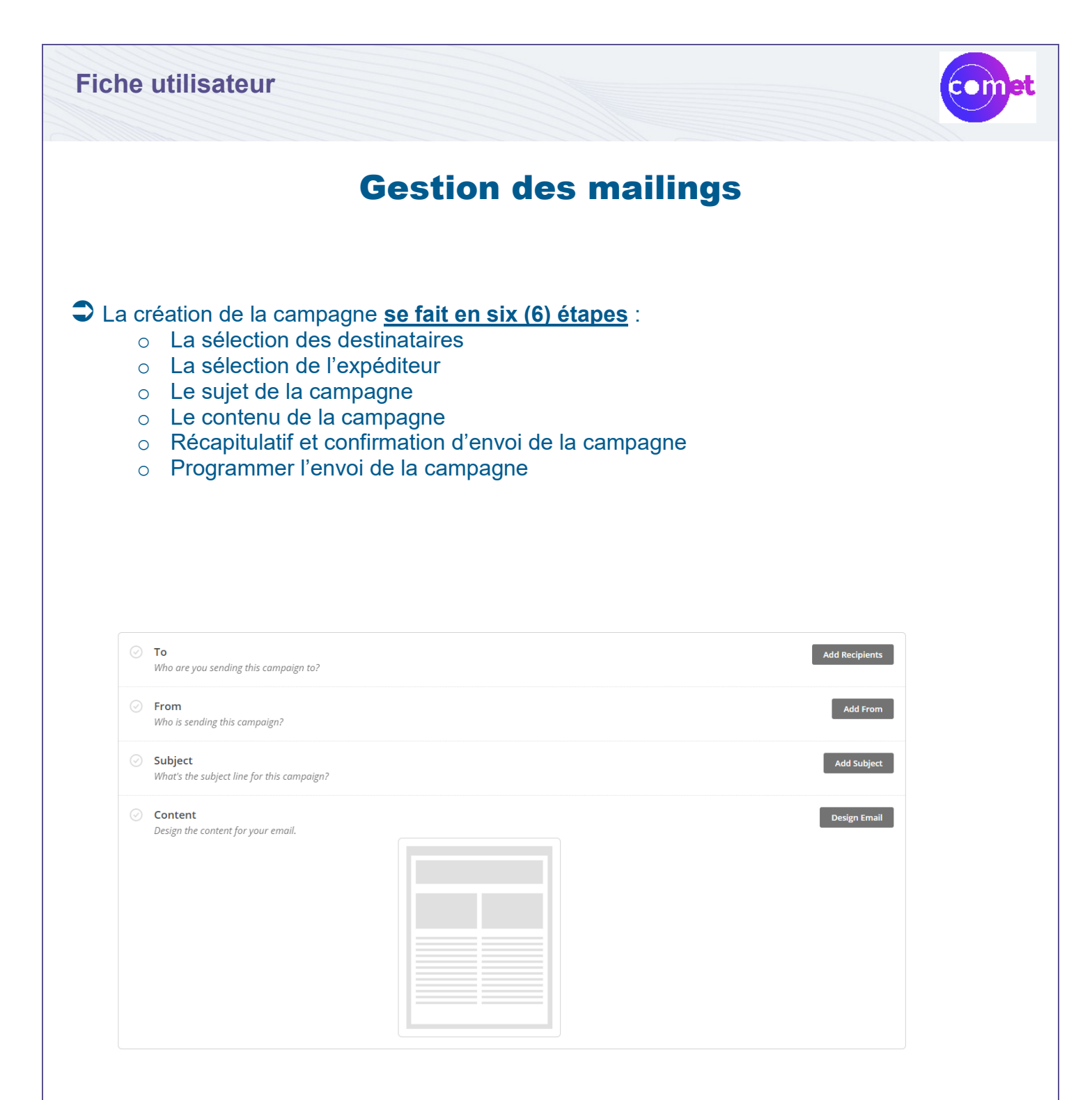

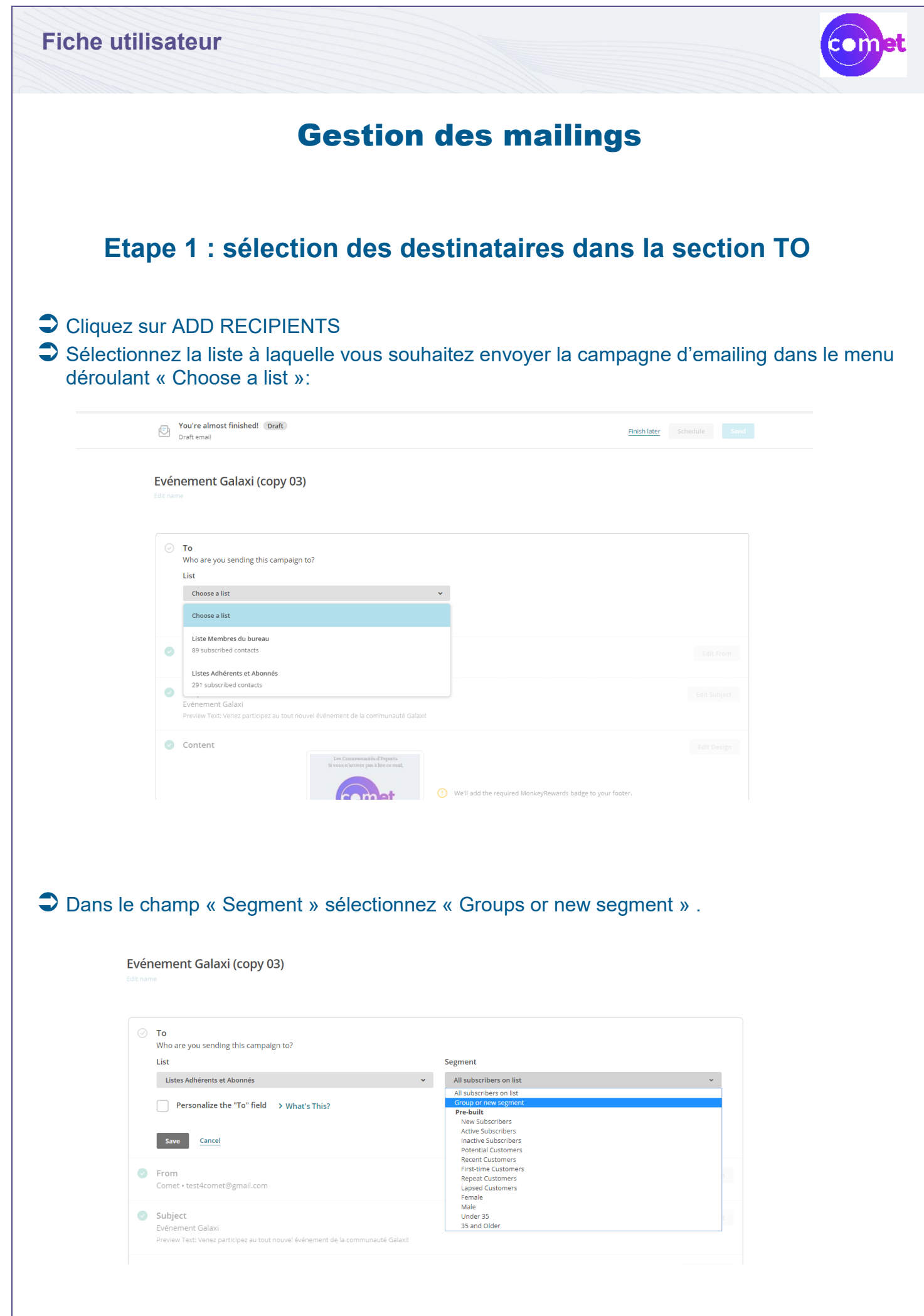

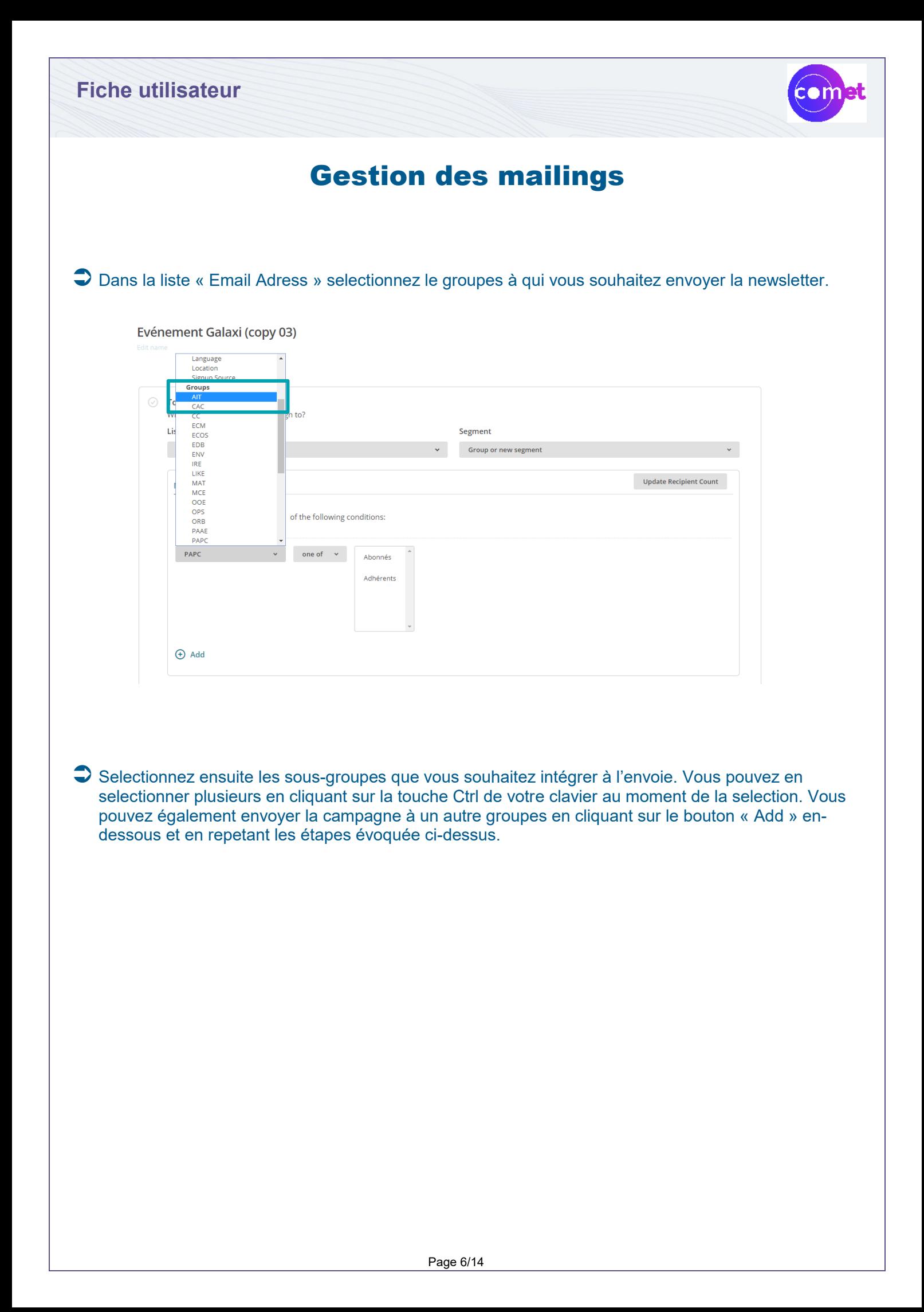

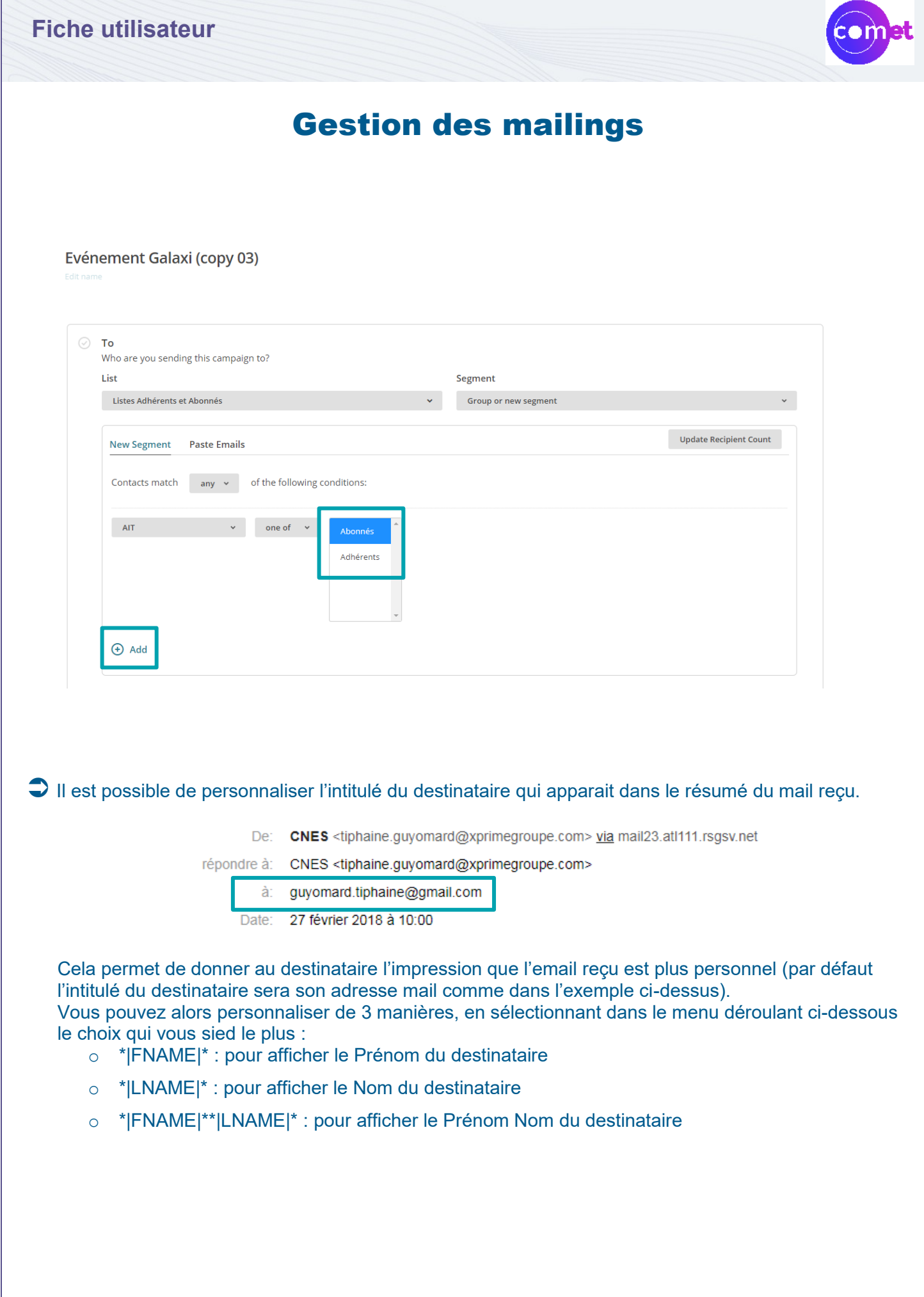

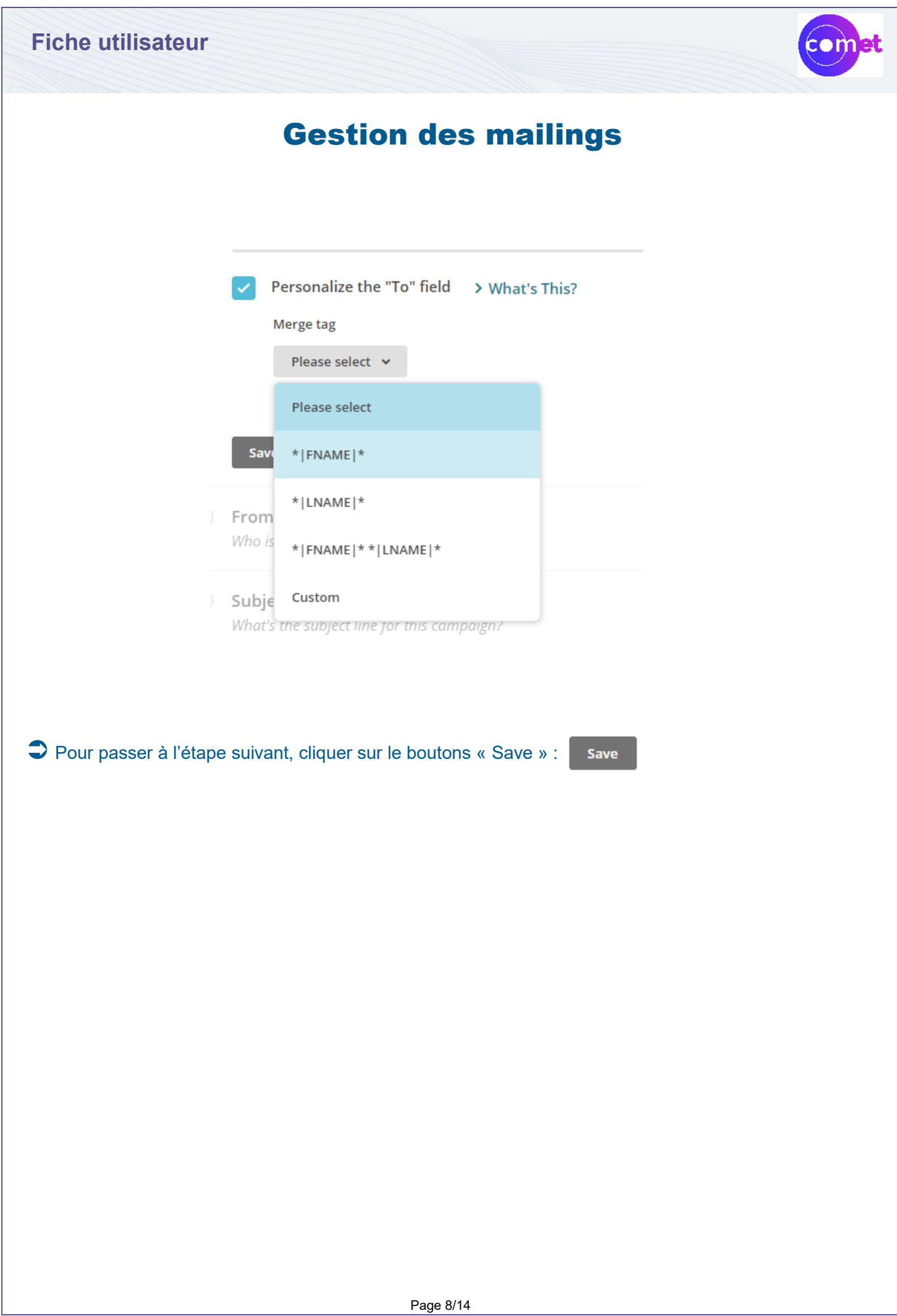

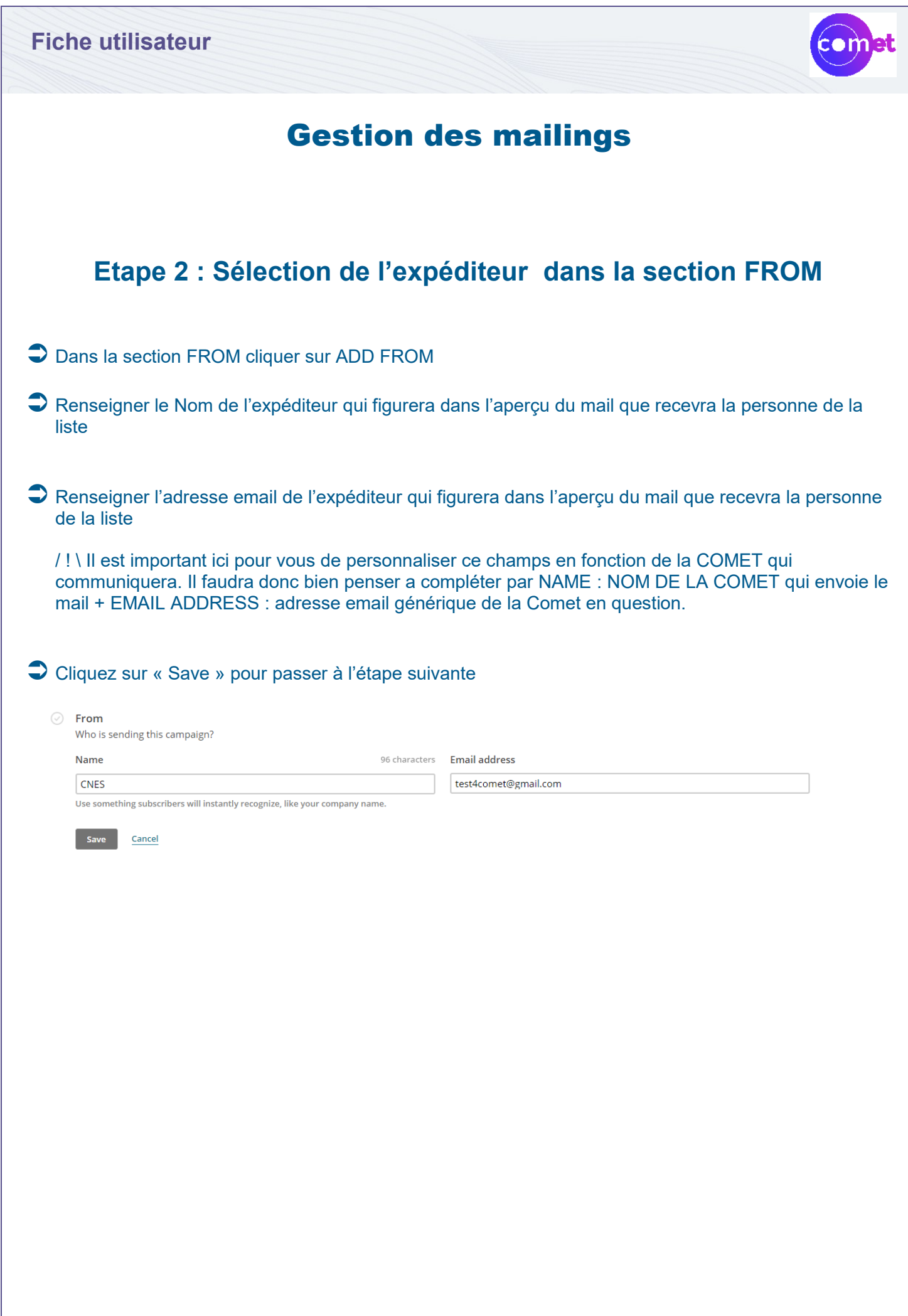

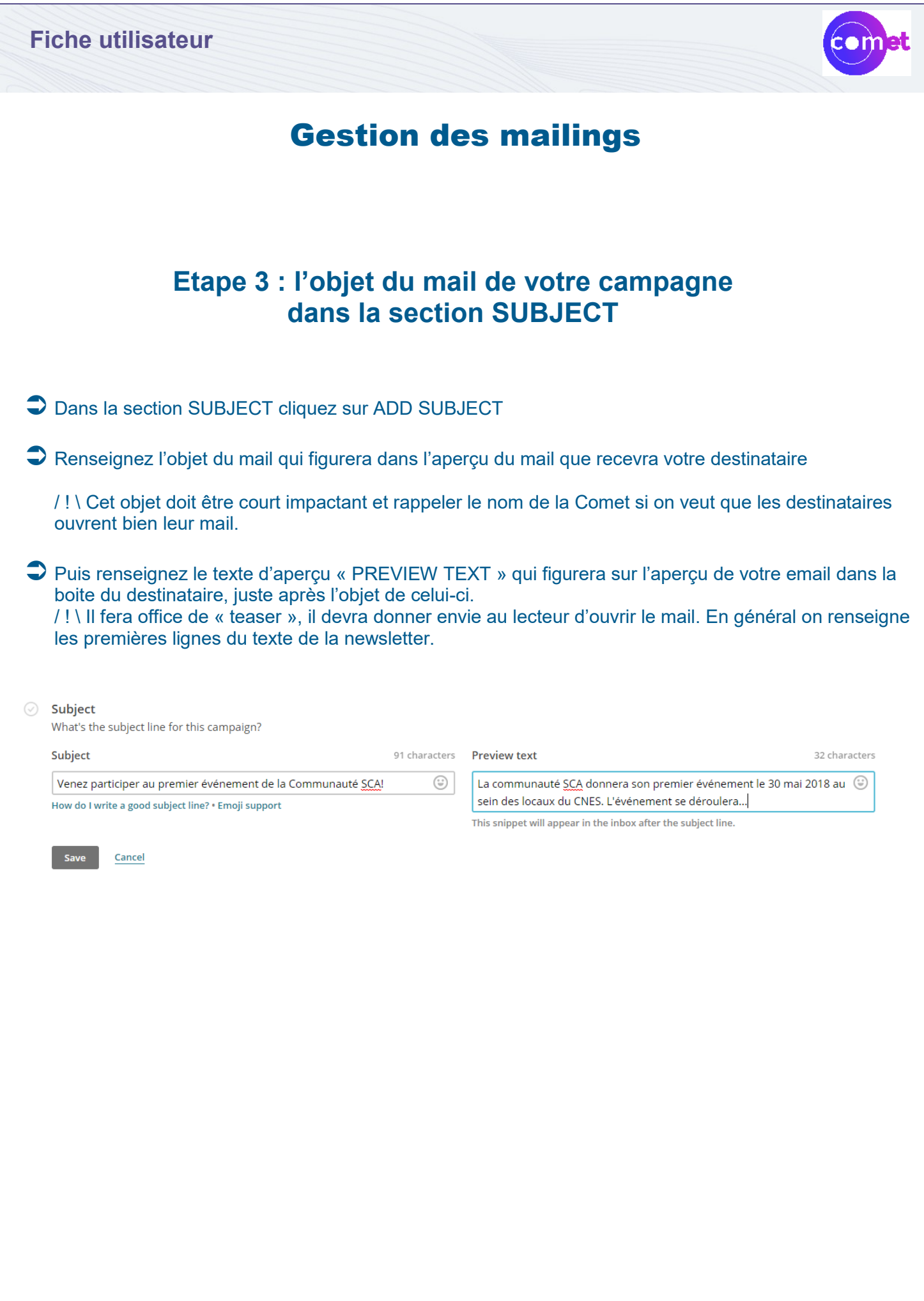

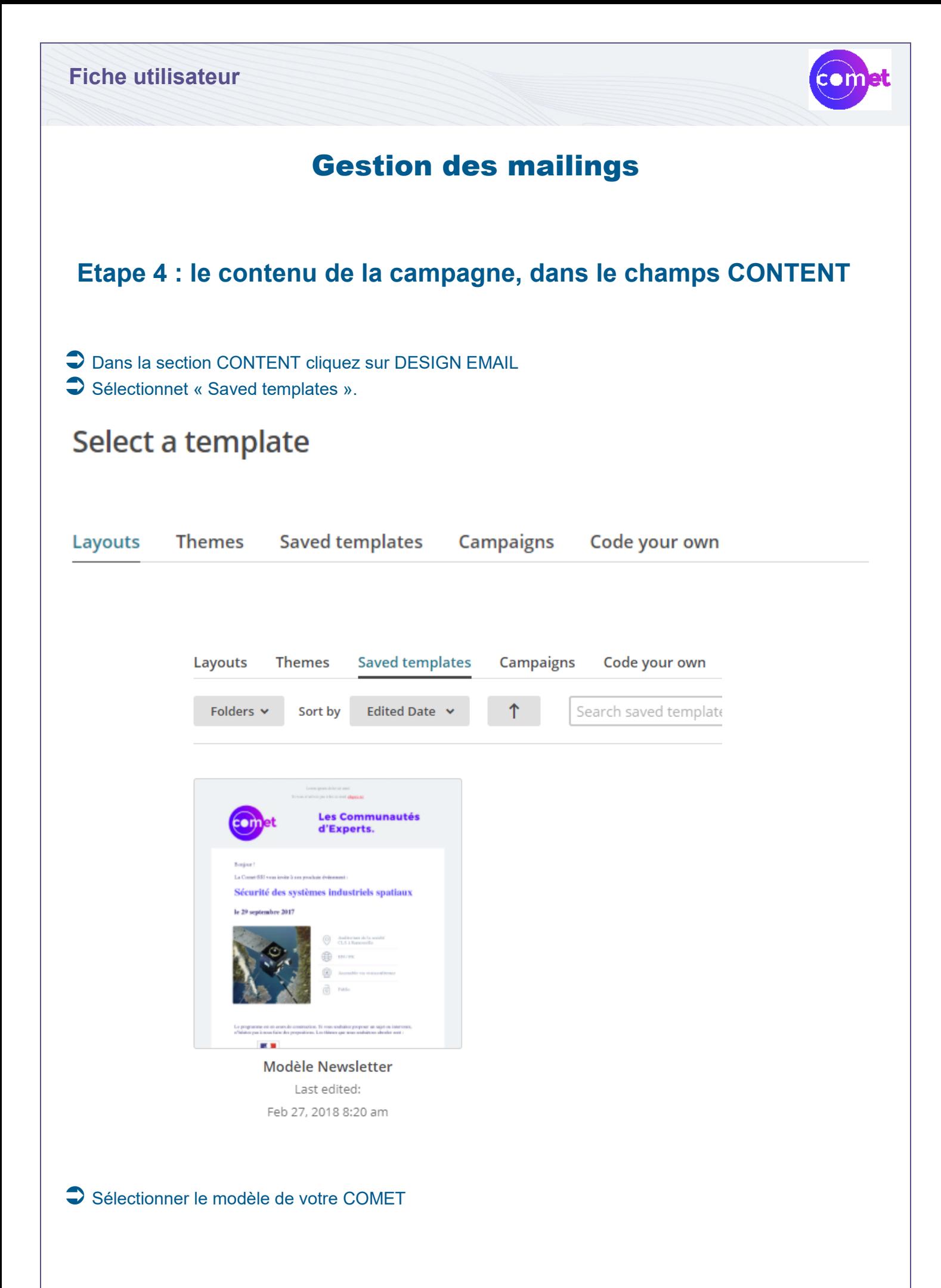

Page 11/14

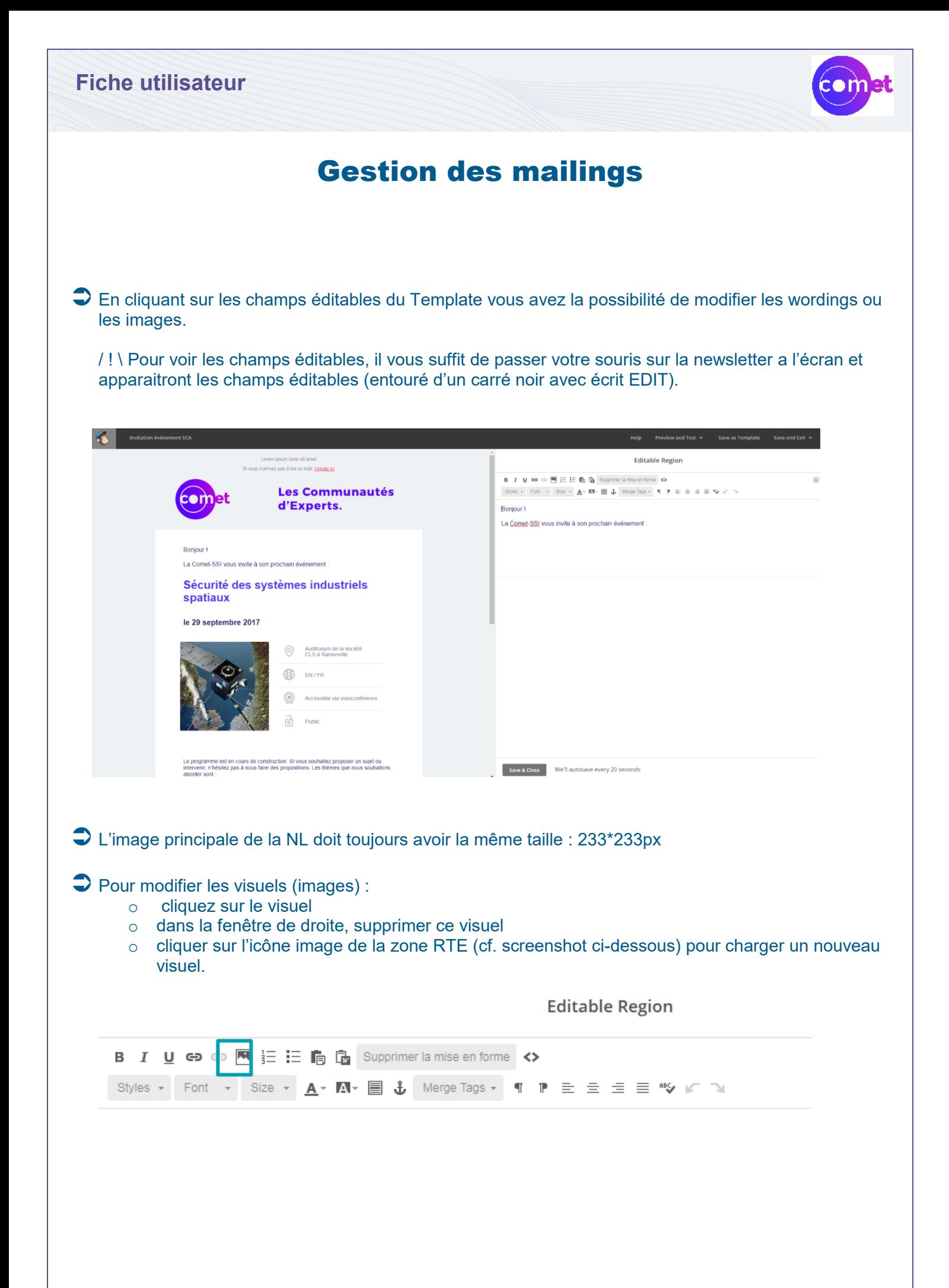

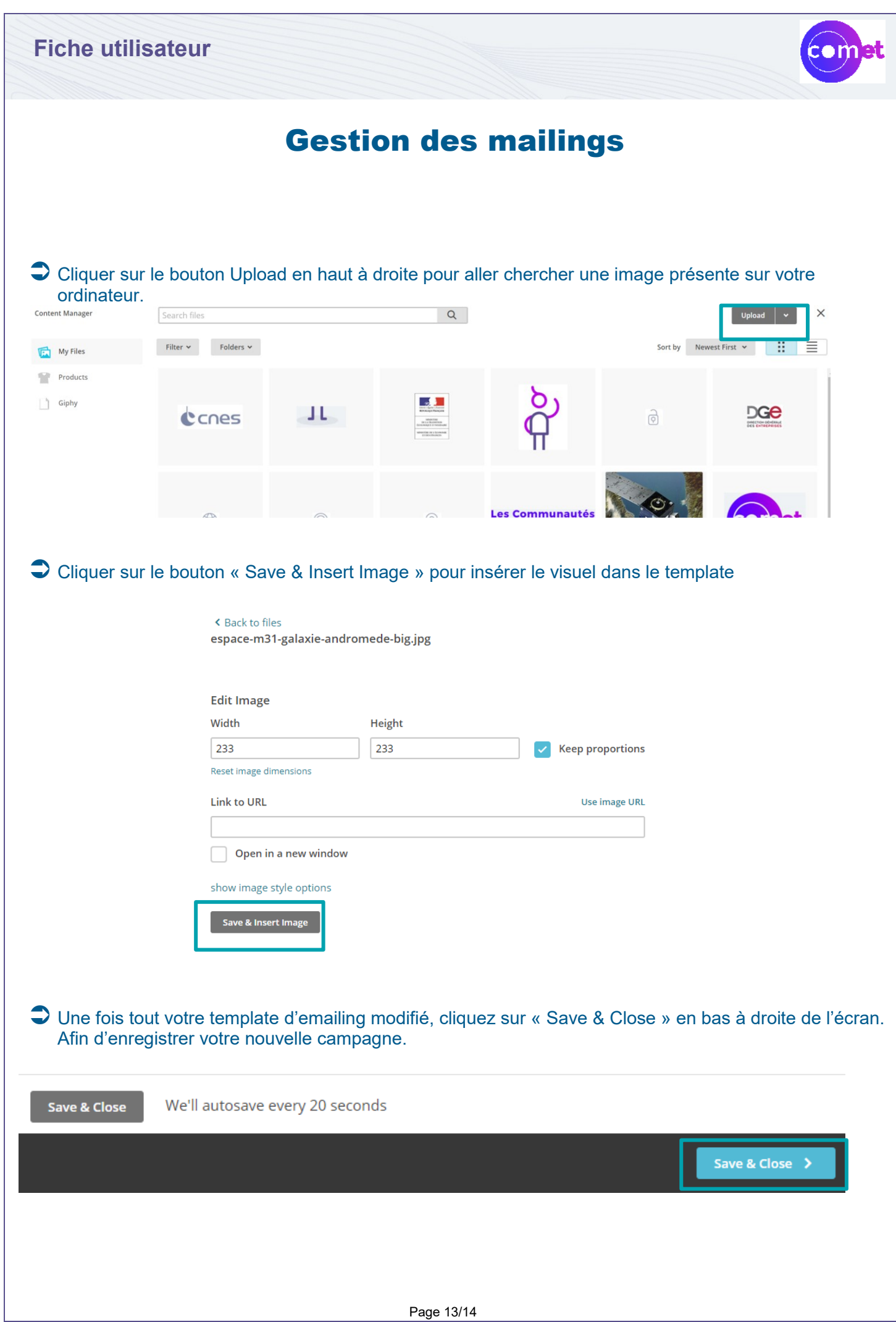

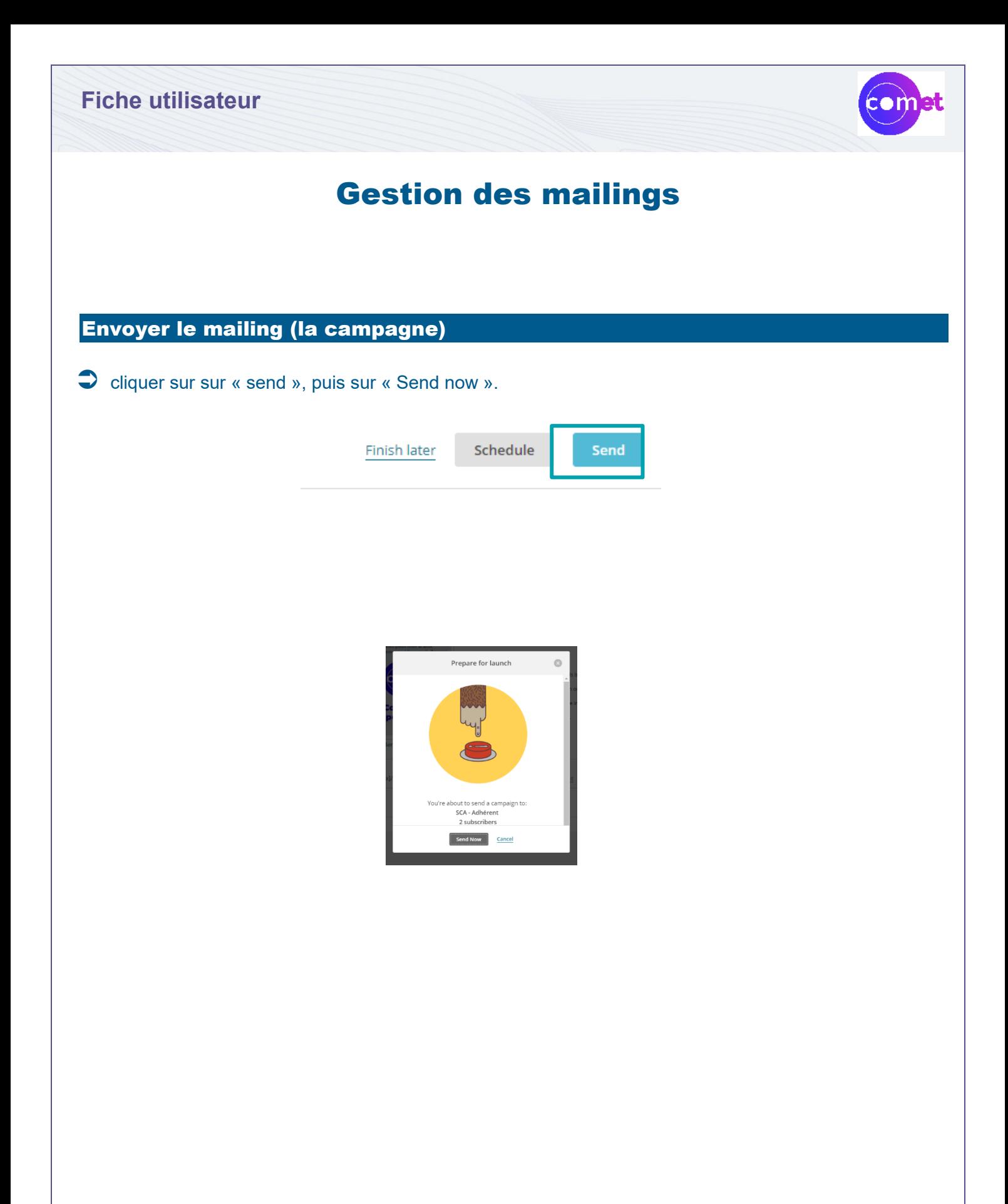